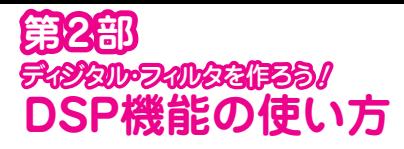

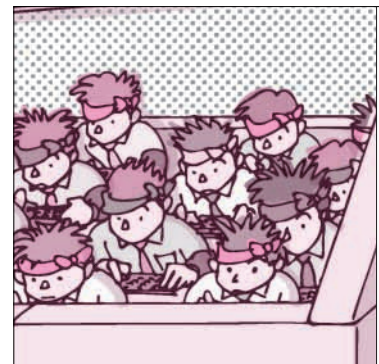

### 第5章 アナログ信号の加工を ディジタルで!プログラミングで!

## DSP 機能を初体験

岩田 利王 Toshio Iwata

#### **● DSP とは**

dsPICはその名前から明らかなように, DSP (Digital Signal Processor)機能を持ったPICマイコ ンです.

DSPとは,ディジタル信号処理を行うデバイス のことです. ディジタル信号処理とはアナログ信号 をディジタル信号に変換してから加工することを言 います.例えば,信号レベルを変えたり,雑音成分 だけを取り除いたり,遅延をかけたりすることがで きます.

アナログ回路で信号を加工するためには,専用 ICを探して接続し、定数設計などをしなければな りません. いったん回路(例えばLPF)を作ってし まうと,その遮断特性の変更や,HPF特性への変 更は,定数や接続を変えなければなりません.

ディジタル信号処理の場合は,パソコンで希望の 処理(例えば,低域通過処理)を記述し,DSPデバ イスに書き込むと,そのDSPデバイスがLPFとし

ディジタル信号処理は,アナログ信号処理と比べて 調整や仕様変更が容易,ノイズに強い,データの圧 縮・伸張やエラー訂正が可能など,さまざまなメリッ トがあります.

世の中にはディジタル化の波が押し寄せており,そ の流れは今後も続くことは間違いありません。近い将 て機能するようになります.HPFとして機能させ たいときは,同じデバイスにその高域を通過させる 処理プログラムを書き込むだけです.

アナログ回路では実現不可能な性能のフィルタを 作ることもできます. 例えば, - 120 dB/oct.まで 急峻に減衰するLPFを作ることも,プログラムで 簡単に作ることができます.

さらに複数のフィルタを組み込んで,条件によっ て,それらを切り替えることもできます.例えば, こんなノイズ・キャンセラを作ることができます.

- 自動車に乗っているときは、エンジン音を検 出して消す
- ●オフィスにいるときは、空調の騒音を検出し て消す

DSPは,ワイヤレス通信,画像処理,オーディ オ,機械制御など,さまざまな分野で利用されてい ます. 第2部では. こんなすばらしい DSP を dsPIC を通じて体験します. **〈編集部〉**

来、皆さんの前にも「ディジタル信号処理の壁」が立 ちはだかるかもしれません.

ここはひとつ「習うより慣れよ」の精神で, 本誌付 録基板を活用し,ディジタル信号処理の世界に足を踏 み入れてみましょう.

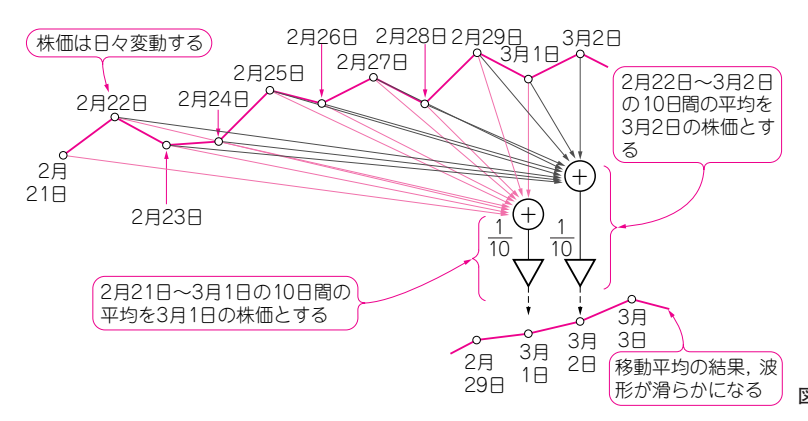

**図 1 株価の 10 日間における移動平均線**

# **特集\*新生 PIC マイコン・トレーニング**

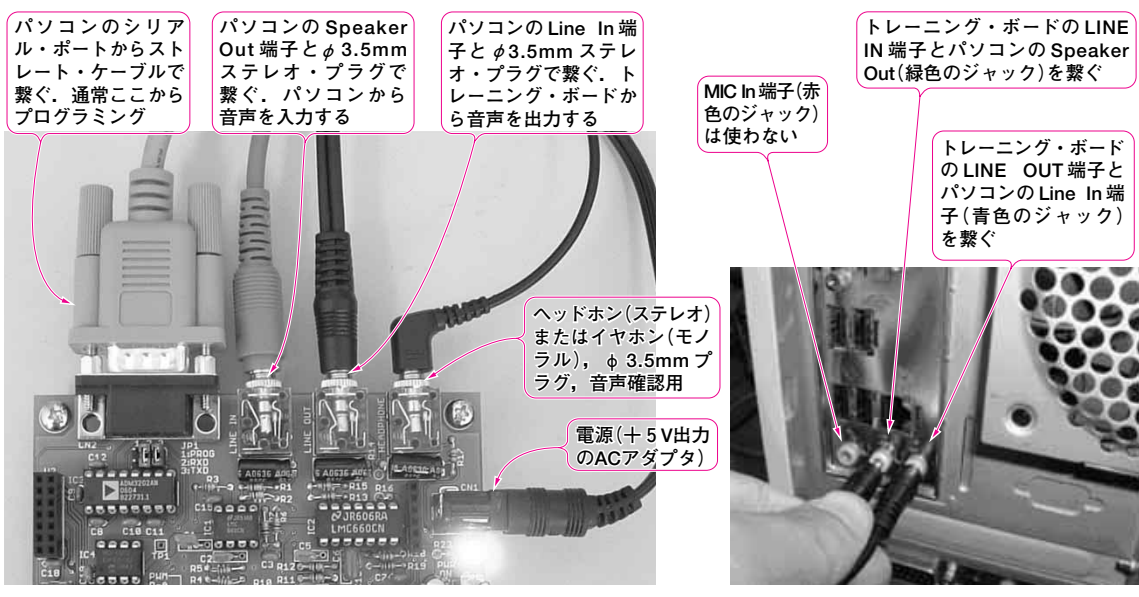

(a) トレーニング・ボード側 (a) パソコン側

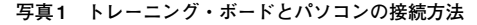

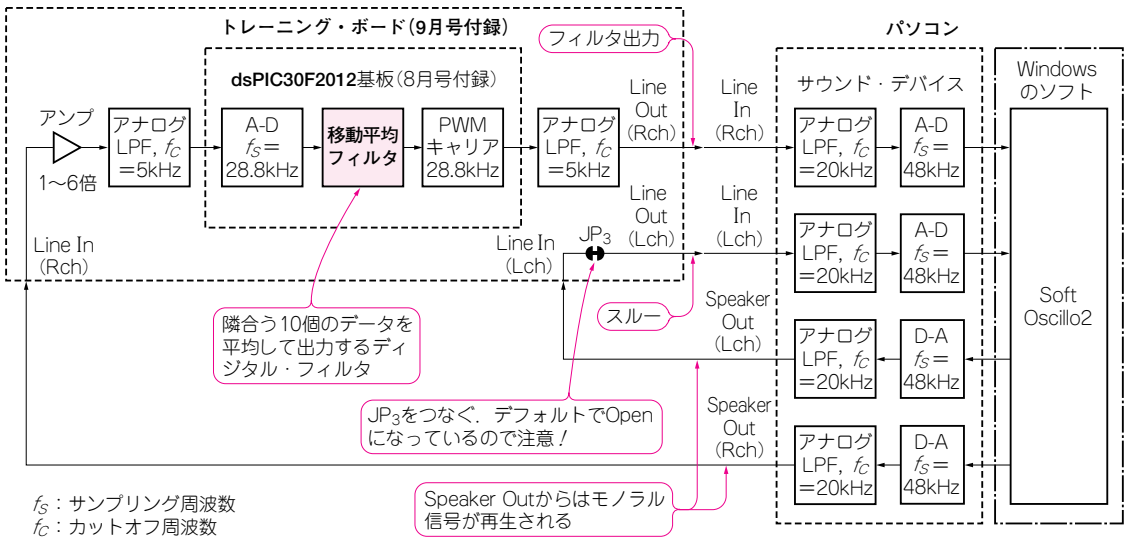

**図 2 トレーニング・ボードとパソコンの信号の流れ**

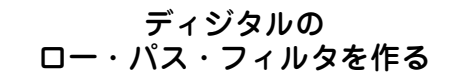

題材として,「平均をとる」という言葉から加工内 容をイメージしやすい移動平均フィルタを選びました.

まずは移動平均フィルタがロー・パス・フィルタ (Low Pass Filter, 低域通過フィルタ, 以下 LPF)で あることを実験で確認し,その後,DSP機能を使っ た移動平均フィルタの組み方を紹介します.

**図 1** は株価の10日間の移動平均をとる様子です. 株価は日々変動するため,大局的な動きが分かりにく

い場合があります.

例えば10日間の平均をとります.「平均をとる」と は「ならす」ことですから、細かい変動が滑らかにな ることが想像されます. この特性はすなわち, ロー・ パス・フィルタです.

### 実験の準備

■ トレーニング・ボードとパソコンの接続 **写真 1**にトレーニング・ボードとパソコンの接続方